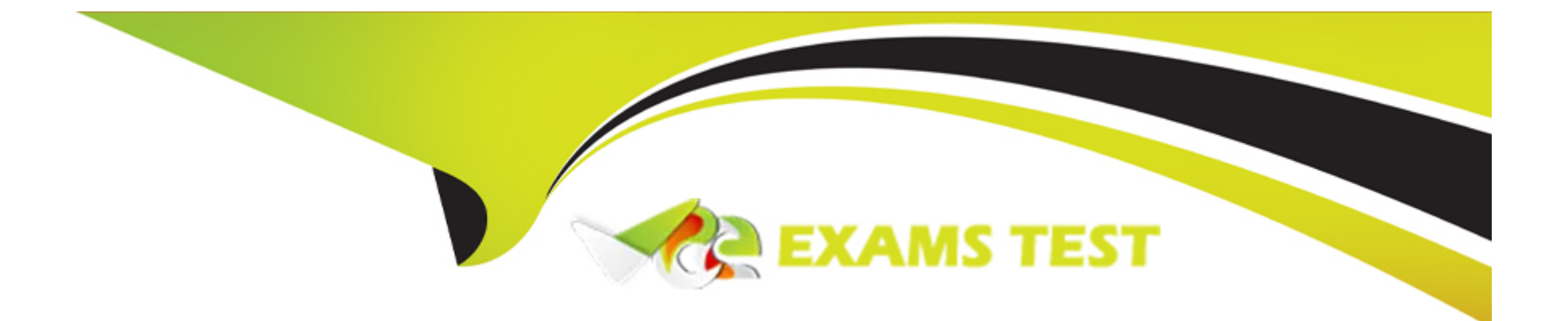

# **Free Questions for E20-375 by vceexamstest**

# **Shared by Kerr on 12-12-2023**

**For More Free Questions and Preparation Resources**

**Check the Links on Last Page**

### **Question 1**

#### **Question Type: MultipleChoice**

Which RecoverPoint tool will recommend the preferred RPA you should assign to each Consistency Group?

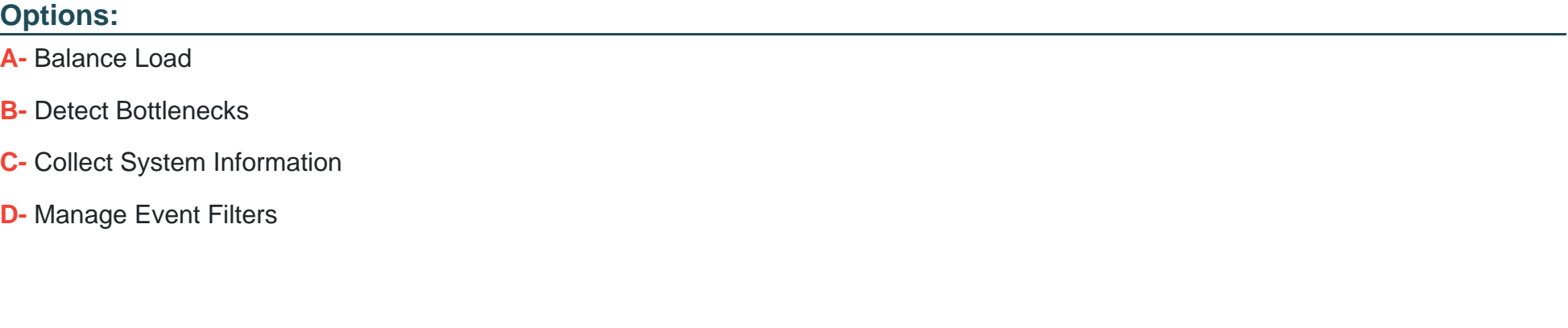

**Answer:**  A

### **Question 2**

**Question Type: MultipleChoice**

You ran Collect System Information from an RPA, However, you forgot where you specified to save the logs on the FTP server.

What is the recommended way to retrieve the logs?

#### **Options:**

- **A-** Use http:// <RPA mgmt IP> /info
- **B-** Re-run Collect System Information from the RPAs
- **C-** Re-run Collect System Information from the GUI
- **D-** Use ftp:// <RPA mgmt IP>

#### **Answer:**

A

### **Question 3**

**Question Type: MultipleChoice**

A Consistency Group is experiencing High Load twice a day in a RecoverPoint remote replication environment.

#### **Options:**

- **A-** Slow-performing journal volume at the remote copy cluster
- **B-** Large amount of reads coming from the local source volumes
- **C-** Slow-performing repository at the local cluster
- **D-** Slow-performing repository at the remote cluster

#### **Answer:**

A

### **Question 4**

#### **Question Type: MultipleChoice**

A company has a RecoverPoint cluster in a remote replication environment that has several Consistency Groups. The Consistency Groups are constantly going into High Load. After reviewing the Unisphere for RecoverPoint event log, you see the following event: Journal is unable to handle the incoming data rate

What should you review to identify the problem?

#### **Options:**

- **A-** Storage array performance of the remote site
- **B-** Storage array performance of the source site
- **C-** WAN link utilization
- **D-** RecoverPoint appliance performance of the source site

#### **Answer:**

A

### **Question 5**

#### **Question Type: MultipleChoice**

RecoverPoint support has asked you to collect logs from your RecoverPoint system. After the log collection process is complete, which user account is used to access the log file for download?

#### **Options:**

**A-** admin

**B-** webdownload

**C-** boxmgmt

**D-** security-admin

#### **Answer:**

A

# **Question 6**

**Question Type: MultipleChoice**

RecoverPoint support has asked you to collect logs from your RecoverPoint system. After the log collection process is complete, what URL do you use to access the log file for download?

**Options:** 

**A-** https://[RPA IP address]/info

**B-** https://[RPA IP address]/webdownload

**C-** https://[RPA IP address]/logs

**D-** https://[RPA IP address]

#### **Answer:**

A

### **Question 7**

#### **Question Type: MultipleChoice**

A customer has added VPLEX to an existing RecoverPoint system. When configuring journals for a new Consistency Group they note that VPLEX Distributed Volumes are available.

Why are Distributed Volumes available?

#### **Options:**

A- Certificates were not created when installing the VPLEX splitter.

**B**- This is not a problem; you can tell the customer to use them.

- **C-** The VPLEX is not running GeoSynchrony code 5.1.
- **D-** The VPLEX Distributed Volume should not be in the RPA Storage View.

#### **Answer:**

To Get Premium Files for E20-375 Visit

[https://www.p2pexams.com/products/e20-37](https://www.p2pexams.com/products/E20-375)5

For More Free Questions Visit [https://www.p2pexams.com/dell-emc/pdf/e20-37](https://www.p2pexams.com/dell-emc/pdf/e20-375)5